# **Reader Plus**

Reader Plus is the browser-based PDF viewer and editor that enables you to access PDF documents anywhere and anytime for annotations, collaboration, manipulation, form-filling, and more. External applications and plug-ins are no longer required as content is rendered accurately and securely behind your organization's firewall. Deploy as-is with a white label or further customize your experience as needed via the API.

## Browser-based

Compatible with many popular browsers, Reader Plus makes it easy to extend PDF viewing and editing capabilities to an entire users base, without requiring any client-side installation or maintenance.

# Customizable UI

Reader Plus allows for easy customization of the User Interface (UI). Disable features, integrate custom buttons, add annotations to rotated pages, and more – all through a robust API.

### PDF Document Security

Reader Plus is self-hosted so documents can be kept securely behind your organization's firewall. Enhanced control lets you prevent end users from downloading or printing documents, ensuring sensitive documents remain securely on the server.

- View, edit, and form-fill in browser
- Add annotations such as notes, shapes, highlights, lines, and signatures
- Customized electronic signature sign-in box
- Print pages in parallel
- Cache pages for master documents
- PDF pages can be added, removed, or reordered
- Password protection
- Multiple zoom controls
- Hide and expand navigation pane for optimal viewing
- Fast, scalable, and reliable
- And more!

# Highlights: Features: Requirements:

### Operating System

• Windows Server® 2012 R2, 2016, or 2019

**[CONTACT US](https://www.activepdf.com/contact?utm_campaign=Reader%20Plus&utm_source=Datasheet&utm_medium=Contact%20Us)**

**[TRY IT FOR FREE](https://www.activepdf.com/products/readerplus/download?utm_campaign=Reader%20Plus&utm_source=Datasheet&utm_medium=Product%20Download)**

• Microsoft® .NET Framework 4.6.2

### Code Snippet:

 readerplus.Document.addEventListener("load", function () { // On document load you can add additional options such as // adding annotations, populating form fields and controlling // elements of the user interface });

 // Document can be saved to any location when it is submitted by a user readerplus.Document.addEventListener("submit", function (strResult) { var result = JSON.parse(strResult); if (result.Status  $=== 0$ ) {

- // Open the submitted document in another tab and redirect to thankyou.html var submittedPDFData = result.Details:
- let pdfwindow = window.open("");
- let pdtwindow = window.open<br>
Pofwindow.document.write(<br>
For the width='100%' height(integrative)" <-**iframe** width='100%' height(integrative)"

 $\vert$  });

 "<iframe width='100%' height='100%' src='data:application/pdf;base64, " + encodeURI(submittedPDFData) + "'></iframe>");

in

window.location = "thankyou.html";

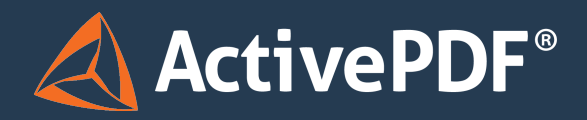

[www.ActivePDF.com](https://www.activepdf.com) Toll Free: 866-468-6733